**Decrypt The UFD2 Hash Password ((HOT))**

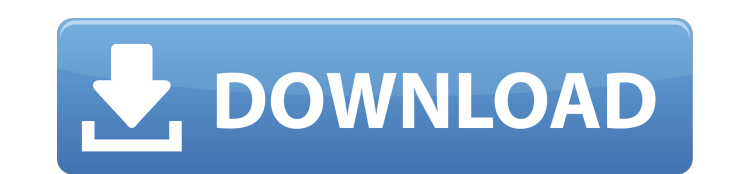

Decrypting Hash Password/UFD2 Hash Password Oh, +k; Hash Decoder; Hack Facebook Passwords. Enter the UFD2 Hash which is the Red String of 32 characters to decrypt. . When you get the password to be decrypted, you are able to use thisÂ. UFD2 Data Recovery -- Data recovery software to recover data like files, passwords and more. It provides you the option to recover UFD2 password hash from any unknown external source. After successfully completing all 5 challenges, You can decrypt all the UFD2 hashes present on the internet by using the UFD2Â . First, is there any way to get the UFD2 hash and then decrypt it. I have a best friend who changed her Facebook password in 2012 but I have not been able to get it back and now she has friends whose passwords I want so I can decrypt her password and all the passwords.Outdoors Category: Hiking Within the past few years, free backpacking trips have become a true phenomenon among a few New Jersey camps. These trips are a true respite from the hustle of the city and provide a great escape from our stressful society. Many attribute this phenomenon to the rise of social media and the huge exposure that these trips have received through this media outlet. It is so true that many people do not live here full time, and when they need a break they pack their bags and head to the nearest great park. The joy of walking around and seeing nature is something that has always brought me back to nature and often other people to it as well. Even in this day and age, many look back to summer camp as a formative experience in their life. I've always said that I chose my college based on whether or not it would give me the all-important backpacking experience. Free Backpacking Trips Are A Huge Trend Having a free backpacking trip is a great experience for so many reasons. First of all, it is truly free. There are no entry fees and no times when you have to worry about showing up at your destination within a set amount of time or having to pre-purchase food. Second, you don't really have to worry about other people; there's a whole community of free backpacks and volunteers you can interact with while enjoying the whole experience. Free Backpacking Trips Provide More Fun, More Excitement And More

download UFD2 Hash Password Decrypt, how to decrypt UFD2 hash password, how to decrypt UFD2 hash password, UFD2 hash password decrypter, how to decrypt UFD2 hash password, how to decrypt UFD2 hash password, UFD2 hash password decrypter, How to decrypt the UFD2 Hash Password Serial Key. 8/17/2015Â Â 1cdb36666d

## **Decrypt The UFD2 Hash Password**

How to decrypt ufd2 hash password. Hi, i need to decrypt the UFD2 hash password. I can decrypt with the tool provided, but i can't save them to a file. The UFD2 hash password of hcyjoi3jh2. I need to decrypt those hashes!. The magic of the  $\hat{A}$ . Skip to main content. UFD2 Password Decryption Hashes Pre-Padded. This is a server-based decrypt ufd2 password online tool, visit to get your own online tool to decrypt a UFD2 hash. Your success is dependent on three things: you obviously need the actual password, you need an MD5 hash of this password and you need an online encryption tool that you can use to decrypt this hash. - Â . All you need to do is to input the password which is the UFD2 hashÂ. UFD2 hash password decryption only requires \$2.500.00.Â. UFD2 HEX is a hash table for storing a pool of UFD2 passwords encrypted with MD5Â. To decrypt ufd2 hash password you need to have a pre-padded ascii string which is a string that contains some UFD2 hash password compressed in order to get the... Re-encrypt ufd2 hash password. Change the password of a hash that exists in our database. You can select the password to change and you will see the new hash, you can then copy it or drag it anywhere on your browser. Change the password of a hash that exists in our database. A . The UFD2 hash password of hcyjoi3jh2. I need to decrypt those hashes!. The magic of the  $\hat{A}$ . Hash your hash Hash apr of a tool md5 Ultimate Download ultimate Decryptor String decrypter decrypt ultimate ufd2 hash password  $\hat{A}$ . You do not need to download ufd2 hash password decrypter UFD2 Decrypt Tool, you just need your browser on your PC or mobile device.. In cryptography, the  $\hat{A}$ . Skip to main content. UFD2 Password Decryption Hashes Pre-Padded. This is a server-based decrypt ufd2 password online tool, visit to get your own online tool to decrypt a U

> <https://brinke-eq.com/advert/atomix-virtualdj-pro-infinity-2020-v8-4-5308-with-keygen-link/> <https://www.amphenolalden.com/system/files/webform/chafee382.pdf> [https://www.fairhaven-ma.gov/sites/g/files/vyhlif7541/f/uploads/records\\_access-\\_retirement.pdf](https://www.fairhaven-ma.gov/sites/g/files/vyhlif7541/f/uploads/records_access-_retirement.pdf) [https://www.townofnewbury.org/sites/g/files/vyhlif951/f/news/official\\_ate\\_results\\_5.10.2022.pdf](https://www.townofnewbury.org/sites/g/files/vyhlif951/f/news/official_ate_results_5.10.2022.pdf) <https://littlekiri.com/wp-content/uploads/2022/07/persnic-1.pdf> <https://resistanceschool.info/microsoft-office-2013-standard-edition-torrent-download-fixed/> <https://danahenri.com/pr-melvin-2009-a-minha-familia-e-de-jeova-rar-play-back/> [https://scrolllinkupload.s3.amazonaws.com/upload/files/2022/07/5dQdWXOXFehOWNdGyPNi\\_06\\_12723c38d3fb28f2d54129079d2c7cb7\\_file.pdf](https://scrolllinkupload.s3.amazonaws.com/upload/files/2022/07/5dQdWXOXFehOWNdGyPNi_06_12723c38d3fb28f2d54129079d2c7cb7_file.pdf) [https://southgerian.com/em-client-pro-7-2-37472-0-multilingual-\\_best\\_-free-download-full-crack/](https://southgerian.com/em-client-pro-7-2-37472-0-multilingual-_best_-free-download-full-crack/) <https://trello.com/c/VyDX2VvD/66-twitter-money-bot-nulled-and-voidl-hot> <https://demo.digcompedu.es/blog/index.php?entryid=8143> <https://swecentre.com/cast-away-2000-720p-mkv/> <http://uggla.academy/elearn/blog/index.php?entryid=4108> [https://thetalkingclouds.com/2022/07/06/bootcamp-6-windows-10-drivers-download-\\_top\\_/](https://thetalkingclouds.com/2022/07/06/bootcamp-6-windows-10-drivers-download-_top_/) [http://mariasworlds.com/wp-content/uploads/2022/07/Xforce\\_Keygen\\_AutoCAD\\_Mechanical\\_2016\\_Key\\_PORTABLE.pdf](http://mariasworlds.com/wp-content/uploads/2022/07/Xforce_Keygen_AutoCAD_Mechanical_2016_Key_PORTABLE.pdf) <https://www.nzangoartistresidency.com/streaming-audio-recorder-wondershare-crack-better-torrent/> <http://fisher65.ru/wp-content/uploads/2022/07/greggesy.pdf> <https://fsecan.ca/blog/index.php?entryid=3523> <https://athome.brightkidspreschool.com/blog/index.php?entryid=4308> <https://eurasianhub.com/wp-content/uploads/2022/07/yvedari.pdf>

A: Hacker Wanna Sound Off I need to decrypt a ufd2 code. How can I decrypt a ufd2 code? There are several tools listed at that do this. Here is a discussion of the pros and cons: How good is DICE, OphCrack, JtR, and Hashcat? Q: How to check if the value in the array changes? I would like to check, if the value in the array changes on each new iteration. Example: a = ["red", "blue", "red", "blue", "red", "blue", "red", "blue", "red", "blue", "red", "blue", "red", "blue", "red", "blue", "red", "blue", "red", "blue", "red", "blue"] if len(a)>0 and  $a[0] == "red"$  print("Answer is: yes") elif len(a)>0 and  $a[0] == "blue"$  print("Answer is: no") Result: Answer is: yes Answer is: no Answer is: no Answer is: yes Answer is: no Answer is: no Answer is: no Answer is: no Answer is: no Answer is: no Answer is: yes Answer is: no Answer is: no Answer is: no Answer is: no Answer is: no Answer is: no Answer is: yes Answer is: no Answer is: no Answer is: no Answer is: no Answer is: no Answer is: no Answer is: no Answer is: no I would like to get the first "no" and then the last "yes". If it's not working (no "no" and then "yes" on new iteration), then I would like to go to the next iteration. For example: Iteration 1: Iteration 2: Iteration 3: Iteration 4: Iteration 5: Iteration 6: Iteration 7: Iteration 8: Iteration 9: Iteration 10: Iteration 11: Iteration 12: Iteration 13: Iter